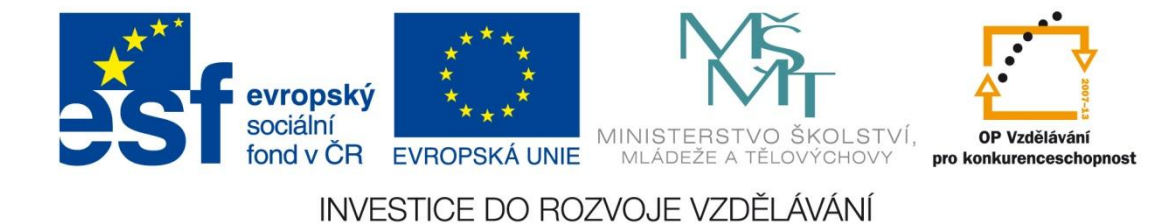

Č. j.: MSMT-25510/2014-3

# **Metodický dopis č. 31**

## **Nahrávání výstupů projektů OP VK do veřejně přístupné databáze**

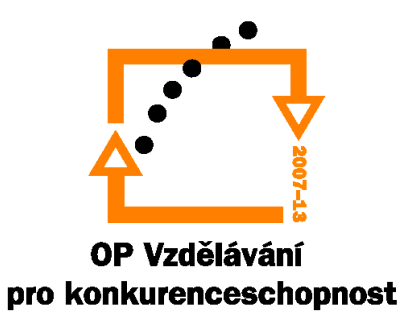

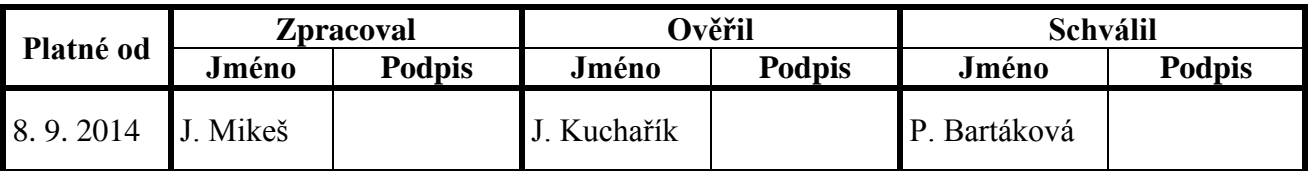

## **1. Úvod**

Metodický dopis je určen projektovým manažerům (PM) Odboru CERA Ministerstva školství, mládeže a tělovýchovy (MŠMT) a příslušným PM zprostředkujících subjektů (ZS) Operačního programu Vzdělávání pro konkurenceschopnost (OP VK), a to ve vztahu k Databázi výstupů projektů OP VK (dále jen "databáze"). Tato databáze nabídne nejen základní informace o Individuálních a Grantových projektech realizovaných v OP VK, ale především umožní odborné i laické veřejnosti prohlížet, stahovat a případně i využívat materiály vzniklé za finanční podpory OP VK. To zajistí jejich větší využitelnost napříč vzdělávacími subjekty, poskytne vhodné příklady dobré praxe a přispěje k transparentnosti čerpání evropských prostředků v České republice.

### **2. Východisko**

Výstupy/produkty projektů, které byly vytvořeny v rámci OP VK, vznikly díky podpoře veřejných prostředků. Často se jedná o velmi kvalitní materiály. Řídicí orgán (ŘO) OP VK proto považuje jejich zpřístupnění prostřednictvím veřejné databáze za žádoucí a prospěšné, navíc celkově přispívající ke zlepšení a prohloubení povědomí veřejnosti o podporovaných aktivitách a reálných přínosech OP VK. Současně je třeba zdůraznit, že spuštění této databáze je také jedním z nápravných opatření auditu Evropské komise A-Rep č. 2011-1352 a Auditu č. 12/2010/VK v souvislosti se zajištěním požadavku na zpřístupnění výstupů dosažených v jednotlivých projektech OP VK, a tedy jejich využití dalšími subjekty v České republice.

Databáze je vytvořena na dvou úrovních. První, veřejná část (databaze.op-vk.cz), je určena široké veřejnosti, která bude moci na základě filtrů a fulltextového vyhledávání prohlížet a stahovat dostupné materiály, tj. veřejné výstupy/produkty. Druhá, administrační část (admin.databaze.op-vk.cz), je pak určena PM Odboru CERA a ZS. Tato skupina bude dané výstupy/produkty projektů OP VK do systému nahrávat. Pro práci s aplikací postačuje internetový prohlížeč bez nutnosti instalace externích programů.

S ohledem na snahu omezit administrativní zátěž PM na nezbytné minimum a zajistit ochranu práv duševního vlastnictví vzniklých v souvislosti s realizací projektů bude **databáze naplňována pouze ukončenými projekty a jejich výstupy/produkty (projekty od stavu P5 Realizace projektu ukončena), po schválení závěrečné monitorovací zprávy (ZMZ)**. Příjemce podpory je v souladu s Příručkou pro příjemce finanční podpory z OP VK povinen bezplatně předat všechny nově vytvořené výstupy/produkty nebo jejich kopie (vždy v jednom vyhotovení) do vlastnictví poskytovatele dotace, a to nejpozději se ZMZ. Zároveň se v souladu s právním aktem o poskytnutí podpory k těmto výstupům/produktům uzavírá mezi oběma stranami licenční smlouva, na jejímž základě nabyvatel licence získává nevýhradní oprávnění k výkonu práva autorské dílo užít. V případě výstupů/produktů Grantových projektů je ve vzoru licenční smlouvy<sup>1</sup> uzavírané s příjemcem mj. uvedeno, že za nabyvatele licence je vedle ZS považováno i MŠMT. Pokud toto ustanovení v uzavřené licenční smlouvě nebude, pak je nutné k těmto výstupům/produktům uzavřít podlicenční smlouvu, na základě které ZS poskytuje podlicenci MŠMT. Ve vztahu k veřejným uživatelům databáze budou udělovány podlicence na základě jejich registrace do systému databáze (vyplnění osobních údajů o subjektu) a vyslovení souhlasu s podlicenčními podmínkami.

<sup>&</sup>lt;u>.</u> <sup>1</sup> Vzory veřejně dostupné na [http://www.op-vk.cz/cs/prijemce/dokumenty-pro-prijemce/vzory-a](http://www.op-vk.cz/cs/prijemce/dokumenty-pro-prijemce/vzory-a-formulare/licencni-smlouvy.html)[formulare/licencni-smlouvy.html.](http://www.op-vk.cz/cs/prijemce/dokumenty-pro-prijemce/vzory-a-formulare/licencni-smlouvy.html)

#### **3. Výstupy nahrávané do databáze**

Do databáze se nahrávají pouze **výstupy/produkty** projektů realizovaných v OP VK, které byly **schváleny z hlediska jejich kvality** ze strany poskytovatele dotace, a jsou dále **přenositelné<sup>2</sup> a využitelné pro účely vzdělávání**. Podrobněji jsou tyto výstupy definovány v Příručce pro hodnocení kvality výstupů projektů OP VK (dále jen "Příručka"). Jedná se typově o ty druhy výstupů, ke kterým jsou od účinnosti Příručky, tedy od 6. 12. 2013, vyplňovány checklisty.

Do databáze je třeba nahrát a zveřejnit výstupy/produkty projektů OP VK **uvedené v licenční smlouvě**, které splňují výše uvedenou definici, tedy i výstupy/produkty projektů OP VK vzniklé před vydáním Příručky. Pro úplnost, v případě, že daný projekt nedisponuje žádnými výstupy/produkty dle uvedené definice, i takovýto projekt, pokud obdržel finanční dotaci z OP VK, je vhodné v databázi založit s tím, že zůstane bez výstupů/produktů.

Všechny výstupy/produkty nahrávané do databáze musí být **opatřeny povinnou publicitou** v souladu s Manuálem vizuální identity OP VK. Kontrolu a případnou nápravu zajistí příslušný PM před nahráním výstupu/produktu do databáze.

Konkrétní způsob předání specifických forem výstupů/produktů příjemci je řešen v Metodickém dopise č. 28 Předávání výstupů projektů a oprávnění k užití autorských práv.

#### **4. Výstupy nahrávané do databáze v režimu neveřejné**

Databáze umožňuje nahrávání výstupů/produktů (ve stavu "neveřejný produkt"), které jsou přístupné pouze prostřednictvím administračního rozhraní, a to vždy jen dané složce ( $\tilde{R}O + 13$ ZS) implementační struktury OP VK.<sup>3</sup> Takové výstupy nejsou určeny veřejnosti.

Tento režim bude využíván pro nahrávání následujících kategorií výstupů:

- výstupy/produkty projektů s poskytnutou **veřejnou podporou** nebo **podporou de minimis** – příjemce předává "omezenou" licenci – jen pro potřebu nabyvatele licence (ZS a/nebo ŘO);
- výstupy/produkty **citlivého charakteru** (např. řešené testy), určené výhradně pro interní potřebu příjemce (pouze ve výjimečných a příjemcem náležitě zdůvodněných případech), které jinak splňují požadavky dle části 3 tohoto metodického dopisu;
- výstupy/produkty, které **nesplňují požadavky dle části 3** tohoto metodického dopisu, u nichž **nicméně existuje objektivní potřeba** pro jejich nahrání (např. z evidenčních důvodů, pro interní potřeby implementační struktury OP VK).

U výše vyjmenovaných typů výstupů/produktů bude v anotaci vždy uvedeno, proč byl daný materiál nahrán, resp. z jakého důvodu nedošlo k jeho zveřejnění (např. "Veřejná podpora" či "Výstup nesplňuje podmínku využitelnosti pro účely vzdělávání – objektivní potřeba" apod.).

<u>.</u>

<sup>&</sup>lt;sup>2</sup> Za přenositelný výstup/produkt je považován konkrétní nástroj pro řešení problémů cílových skupin, který může být převzat a aplikován za stejným účelem dalšími subjekty. To znamená, že musí mít takovou formu i obsah, že je bezprostředně využitelný i mimo původní projekt.

<sup>&</sup>lt;sup>3</sup> Systém je nastaven tak, že PM z MŠMT nemůže nahlížet do neveřejných výstupů/produktů krajů a naopak. A ani jednotlivé kraje mezi sebou. Výjimkou jsou uživatelské účty typu administrátor a kontrolor, které mají přístup ke všem výstupům/produktům.

Pokud v daném případě nedošlo ke zveřejnění na základě důvodného požadavku příjemce, bude v anotaci uveden přepis tohoto požadavku a kontaktní osoba příjemce.

#### **5. Výstupy nenahrávané do databáze**

Níže je uveden přehled výstupů/produktů projektů OP VK, které, vzhledem ke svému charakteru, do databáze nahrávány **nebudou**:

- výstupy/produkty, kterým **byla udělena výjimka z povinnosti poskytnout poskytovateli dotace licenci** (např. vědecké články, patenty apod.);
- výstupy/produkty těch projektů, kde došlo ke **krácení celé dotace schválené na realizaci projektu** (tzn. u projektů, u kterých došlo ke krácení 100 % prostředků poskytnuté dotace – nejedná se tedy pouze o částečné krácení rozpočtu projektu). 4 Takový projekt (vč. příslušných výstupů/produktů), pokud již došlo k jeho zařazení do databáze a byl krácen ex post, je vhodné zneaktivnit pro veřejnost;
- výstupy/produkty, které **nesplňují požadavky dle části 3** tohoto metodického dopisu;
- výstupy/produkty projektů realizovaných v **prioritní ose 5 Technická pomoc**. Tyto projekty stojí zcela mimo rámec této databáze a nejsou její součástí.

#### **6. Obecná pravidla pro práci s databází**

Při úvodním zakládání projektu do databáze (tzn. pod položkou "Přidat projekt") se pro usnadnění práce PM data automaticky načítají z uložené sestavy MONIT7+ (M7+) na základě vyplnění registračního čísla příslušného projektu. Pravidelná aktualizace sestavy administrátorem bude probíhat cca jednou za 14 dnů. V některých případech však může být nezbytné editovat pole "Popis projektu" ze strany PM. Jde o stručnou informaci o projektu – co bylo jeho cíli a jak byly tyto cíle naplněny, kdo byl z projektu podpořen apod. Tato data se načítají ze záložky M7+ "Stručný popis realizace projektu" u ZMZ (tzn. "Souhrnné informace o realizaci projektu (IP, GP)"; v případě šablon "Obecný popis projektu"). Pokud tato data v M7+ chybí nebo byla příjemcem poskytnuta v nevhodné podobě (např. příjemce nevyužíval elektronickou monitorovací zprávu v BENEFIT7), je potřeba je před aktivací/zveřejněním (zatržítko "Aktivní") projektu v databázi dodatečně doplnit či upravit. Proto se doporučuje, aby PM v případě projektů, u nichž doposud nebyla podána ZMZ, apelovali na příjemce s tím, že tento text se bude zveřejňovat v databázi v rámci popisu projektu.

Soubory budou ukládány v podobě, ve které je ŘO nebo ZS obdržel. Pokud dílčí soubory jednoho výstupu/produktu tvoří funkční celek, přičemž samostatně postrádají smysl, je možné (v určitých případech dokonce vhodné) tyto soubory komprimovat a nahrát do databáze jako jeden soubor (formáty zip/rar). Typickým příkladem je nahrávání software (elektronická hra atd.) s komplexní adresářovou strukturou. Dalším příkladem je pak nahrávání CD/DVD s audiovizuálními díly s interaktivním výběrovým menu nebo sada vzájemně provázaných prezentací či kapitol společné výukové metodiky apod. V takovém případě (komprimovaný soubor) však databáze nebude schopná analyzovat možné duplicity s ostatními textovými soubory v systému.

V případech, kdy výstupy/produkty projektu nejsou předloženy v elektronické podobě, ale pouze fyzicky (např. tištěná učebnice), je nezbytné kontaktovat příjemce a požádat o zaslání elektronické verze. Pokud se daný výstup/produkt nepodaří získat elektronicky ani tímto

<u>.</u>

<sup>4</sup> Částečné či úplné krácení výdajů na výstup/produkt samo o sobě proto nehraje roli při rozhodování o nahrání dat do databáze.

způsobem, bude naskenován, za předpokladu, že není rozsáhlejší než 20 stran. U materiálů s vyšším počtem stran, u kterých by to bylo časově velmi náročné, není skenování podmínkou. V takovém případě je však vhodné anotaci doplnit o informaci, kde je výstup/produkt dostupný ve fyzické podobě (např. krajský úřad). Obdobným způsobem se bude postupovat i u jiných typů hmotných výstupů (např. desková hra), případně lze navíc nafotit a fotografie přiložit pro ilustraci.

U výstupů/produktů vytvořených v prostředí internetu (e-learningový kurz, webový portál apod.) je potřeba uvádět i konkrétní webový odkaz (položka "Web" v rámci základních údajů o produktu), na kterém je tento e-learning nebo webový portál k dispozici. Jestliže je tento odkaz již nefunkční, pak se neuvádí.

Pokud jde o ukládání souborů do databáze, je umožněno hromadné nahrávání.<sup>5</sup> K udržení stability systému je nicméně doporučeno nahrávat maximálně 5 souborů najednou v celkovém objemu do 5 GB.

Každý výstup/produkt je vždy třeba výstižně popsat v anotaci a doplnit o vhodná klíčová slova k usnadnění vyhledávání veřejnými uživateli. Při kategorizaci (tzn. výběr zaměření – např. základní vzdělávání; příslušné tematické oblasti – např. dějepis; druhu – např. studijní/vzdělávací materiál) výstupů/produktů musí PM postupovat v souladu s distribuovaným návodem ŘO k zařazování výstupů do kategorií a označovat je v maximální míře detailu. V některých případech je možné zvolit i více tematických oblastí dle charakteru materiálu.

#### **7. Harmonogram nahrávání výstupů**

Nahrávání výstupů/produktů projektů OP VK do databáze je časově náročný proces, který klade zvýšené nároky na personální kapacity Odboru CERA a ZS – vše se tedy bude nahrávat postupně. Přesto je třeba stanovit určité milníky k zabezpečení jasně patrného průběžného pokroku a naplnění účelu databáze.

Projekty (vč. příslušných výstupů/produktů), u nichž **byla schválena ZMZ před účinností** tohoto metodického dopisu, musí být zařazeny do databáze v následujících termínech:

- alespoň 20 % těchto projektů do 31. 12. 2014
- alespoň 40 % těchto projektů do 31. 3. 2015

Projekty (vč. příslušných výstupů/produktů), u nichž **dojde ke schválení ZMZ po** nabytí **účinnosti** tohoto metodického dopisu, budou nahrávány do databáze v termínu do 70 kalendářních dnů po schválení ZMZ.

Všechny projekty (vč. příslušných výstupů/produktů) realizované v rámci OP VK budou uloženy v databázi nejpozději do 31. 12. 2015. Případné prodloužení tohoto termínu je možné pouze se souhlasem náměstka/kyně pro řízení Operačních programů (MŠMT).

Tento metodický dopis nabývá účinnosti dne 1. 10. 2014.

<sup>&</sup>lt;u>.</u> <sup>5</sup> Některé prohlížeče umožňují jednoduché přetažení označených položek do pole "Vybrat soubor" ve Správě produktových příloh. Není tedy potřeba přidávat soubory jednotlivě.